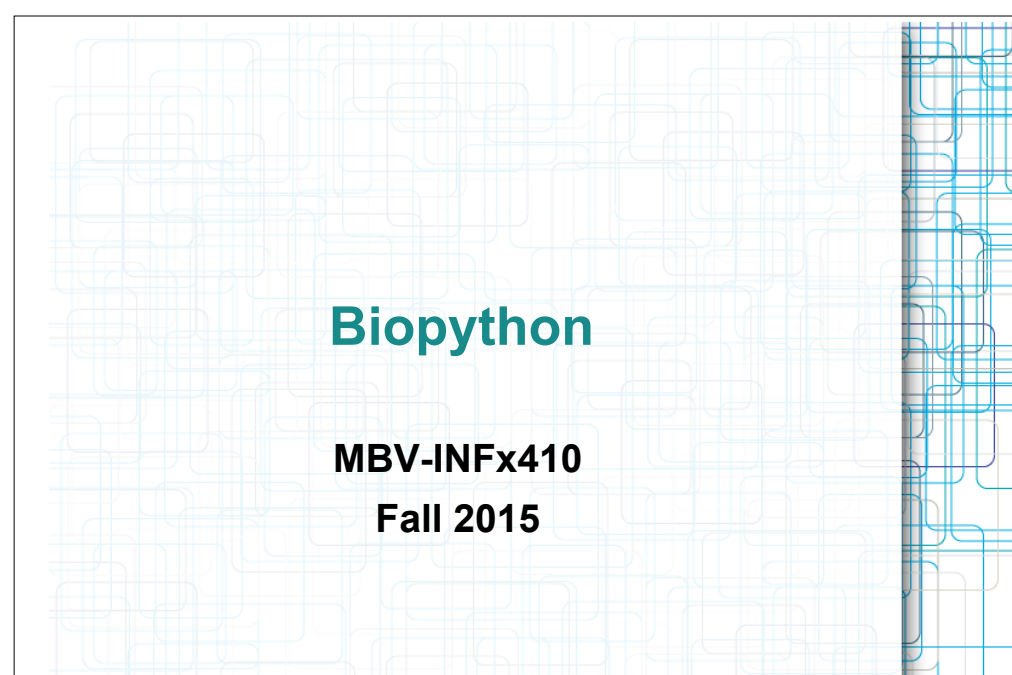

### **Classes and objects**

- A class:
	- is a user defined type
	- is a mold for creating objects
	- specifies how an object can contain and process data
	- represents an abstraction or a template for how an object of that class will behave
- An object is an instance of a class
- All objects have a type shows which class they were made from

## **Object oriented programming**

- Biopython is object-oriented
- Some knowledge helps understand how biopython works
- OOP is a way of organizing data and methods that work on them in a coherent package
- OOP helps structure and organize the code

### **Attributes and methods**

- Classes specify two things:
	- Attributes data holders
	- Methods functions for this class
- Attributes are variables that will contain the data that each object will have
- Methods are functions that an object of that class will be able to perform

## **Fake class and object example**

- Class: MyCup
- MyCup has:
- attribute contents
- method heat
- An object of the class MyCup is created like this:
	- mycup = MyCup("Water")
		- Here: the attribute contents is assigned the value "Water"
- Find out what the content is (access attribute):
	- mycup.contents– will report the contents
- Heat contents (use method):
	- mycup.heat() will heat contents, in this case "Water"

# **Biopython**

- Package that assists with processing biological data
- Consists of several modules some with common operations, some more specialized
- Website: biopython.org

## **Summary**

- An object has to be instantiated, i.e. created, to exist
- Every object has a certain type, i.e. is of a certain class
- The class decides which attributes and methods an object of that class has
- Attributes and methods are accessed using . after the object variable name

## **Working with sequences**

- Biopython has many ways of working with sequence data
- Focus on:
	- Alphabet package
	- Seq class
	- SeqRecord class
	- SeqIO package
- Other useful classes for working with alignments, blast searches and results etc are also available, not covered today

## **Class Alphabet**

- Every sequence needs an alphabet
	- CCTTGGCC DNA or protein?
- Biopython contains several alphabets
	- DNA
	- RNA
	- Protein
	- the three above with IUPAC codes
	- ...and others
- Can all be found in Bio.Alphabet package

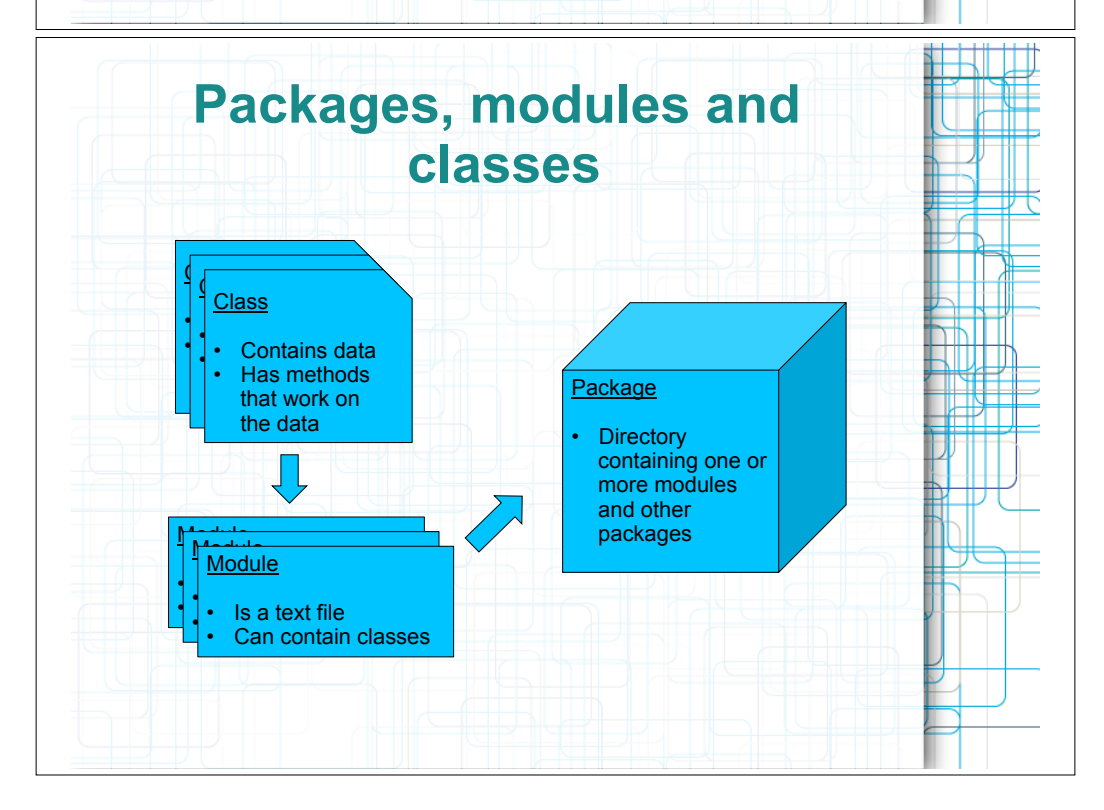

#### **Alphabet example**  >>> import Bio.Alphabet >>> Bio.Alphabet.ThreeLetterProtein.letters ['Ala', 'Asx', 'Cys', 'Asp', 'Glu', 'Phe', 'Gly', 'His', 'Ile', 'Lys', 'Leu', 'Met', 'Asn', 'Pro', 'Gln', 'Arg', 'Ser', 'Thr', 'Sec', 'Val', 'Trp', 'Xaa', 'Tyr', 'Glx'] >>> from Bio.Alphabet import IUPAC >>> IUPAC.IUPACProtein.letters 'ACDEFGHIKI MNPORSTVWY' >>> IUPAC.unambiguous\_dna.letters 'GATC' >>> NOTE: have to import Alphabets to use them Can now print all of the common three letter abbreviations Can work with both ambigous and unabigous sequences **Packages, modules and classes**  • What happens here? >>> from Bio.Alphabet import IUPAC >>> IUPAC.IUPACProtein.letters • Bio and Alphabet are packages - packages contain other packages and modules • IUPAC is a module - a module is a file with python code - a module can contain 0 to many classes • IUPAC module contains class IUPACProtein and other classes specifying alphabets • IUPACProtein class specifies objects that have the attribute letters

## **Class Seq**

- Represents one sequence with its alphabet newseq = Seq(string, alphabet)
- Has attributes that keeps the string and the alphabet
- Methods:

- ...

- newseq.translate()
- newseq.transcribe()
- newseq.complement()
- newseq.reverse\_complement()

### **Seq as a string**

- Most string methods work on Seqs
- If string is needed, do str(seq)

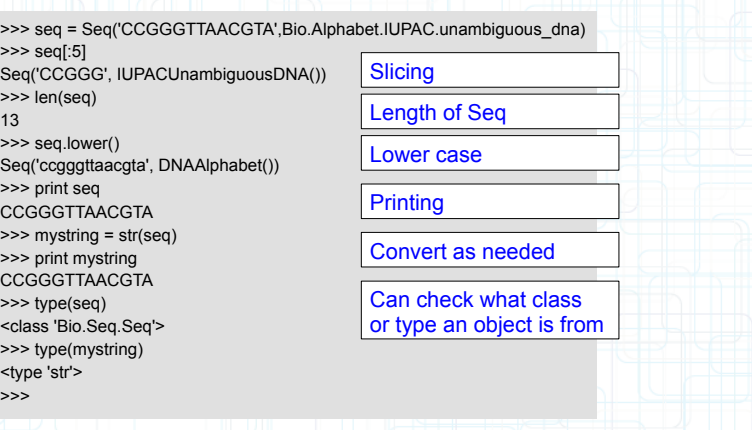

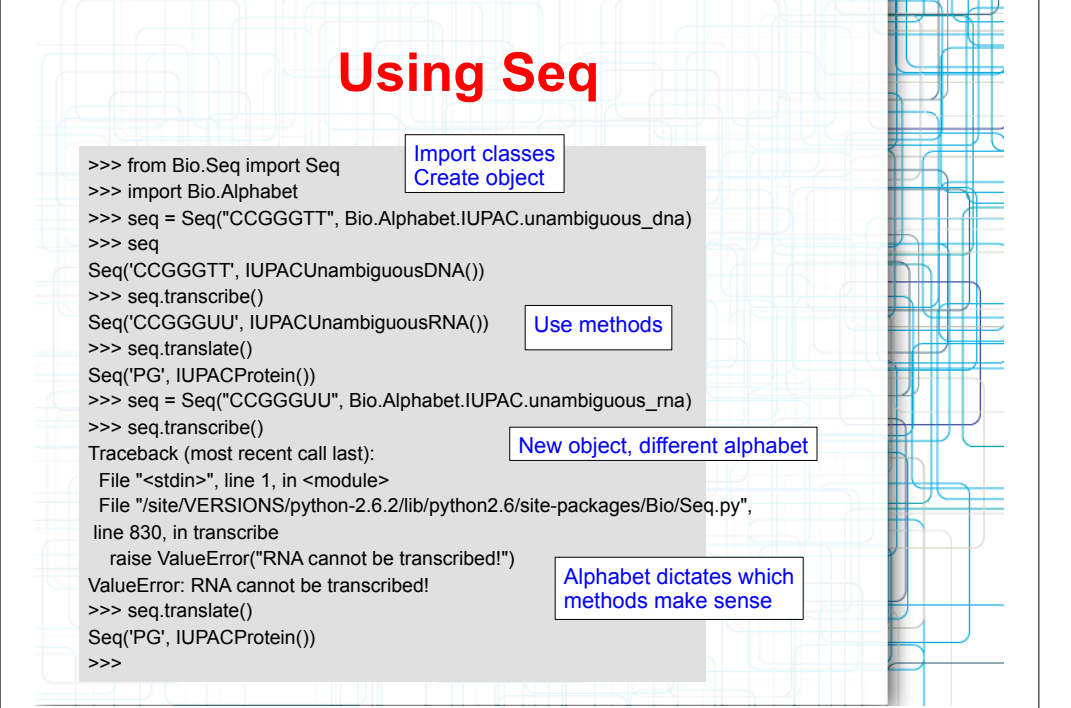

## **SeqRecord**

- Seq contains the sequence and alphabet
- But sequences often come with a lot more
- SeqRecord = Seq + metadata
- Main attributes:
	- id name or identifier
	- seq Seq object containing the sequence

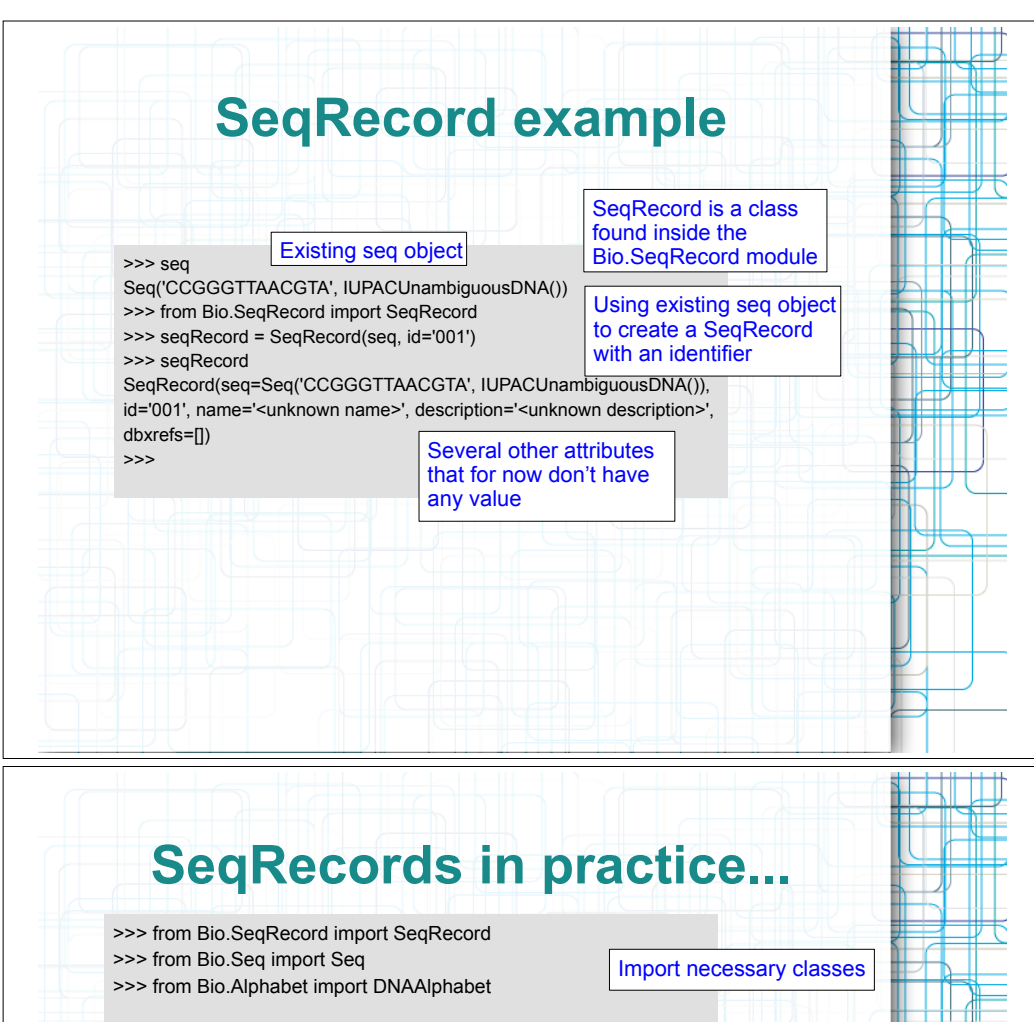

Create object,assign values to attributes

Print object

>>> seqRecord = SeqRecord(Seq('GCAGCCTCAAACCCCAGCTG',

… DNAAlphabet), id = 'NM\_005368.2', name = 'NM\_005368',

… description = 'Myoglobin var 1', … dbxrefs = ['GeneID:4151', 'HGNC:6915']) >>>

#### >>> seqRecord

SeqRecord(seq=Seq('GCAGCCTCAAACCCCAGCTG', <class 'Bio.Alphabet.DNAAlphabet'>), id='NM\_005368.2', name='NM\_005368', description='Myoglobin var 1', dbxrefs=['GeneID:4151', 'HGNC:6915']) >>>

### **SeqRecord attributes**

#### • From the biopython webpages:

#### Main attributes:

**id** - Identifier such as a locus tag (string) **seq** - The sequence itself (Seq object or similar)

#### Additional attributes:

**name** - Sequence name, e.g. gene name (string) **description** - Additional text (string) **dbxrefs** - List of database cross references (list of strings) **features** - Any (sub)features defined (list of SeqFeature objects) **annotations** - Further information about the whole sequence (dictionary) Most entries are strings, or lists of strings. letter\_annotations - Per letter/symbol annotation (restricted dictionary). This holds Python sequences (lists, strings or tuples) whose length matches that of the

sequence. A typical use would be to hold a list of integers representing sequencing quality scores, or a string representing the secondary structure.

#### **The SeqIO package**

- How to get sequences in and out of files
- Retrieves sequences as SeqRecords, can write SeqRecords to files
- Reading:
	- SeqIO.parse(filehandle, format)
	- returns a generator that gives SeqRecords
- Writing:
- SeqIO.write(SeqRecord(s), filehandle, format)
- Note: both input and output files can contain several sequences

## **SeqIO formats**

- List: http://biopython.org/wiki/SeqIO
- Some examples:
	- fasta
	- genbank
	- several fastq-formats
	- ace
- Note: a format might be readable but not writable depending on biopython version

## **Parsing fasta files**

• In python interactive shell:

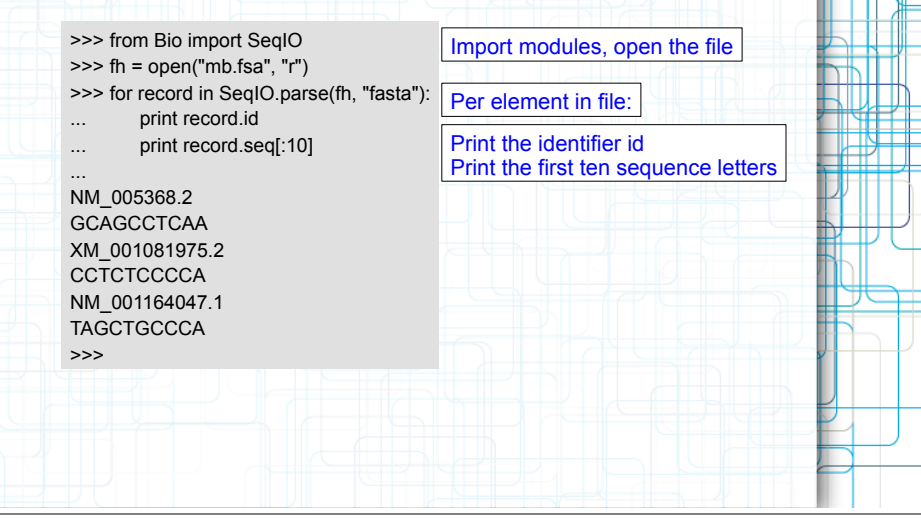

# **Reading a file**

- SeqIO.parse returns a SeqRecord iterator
- An iterator will give you the next element the next time it is called
- Useful because if a file contains many records, we avoid putting all into memory all at once

from Bio import SeqIO fh = open("example.fasta", "r") for record in SeqIO.parse(fh,"fasta") : print record.id fh.close()

#### **convert.py**

- Goal: convert from genbank to fasta
- Create script file:
	- Import SeqIO
	- Open the file
	- For each entry (record) in file
		- print record
	- Close file

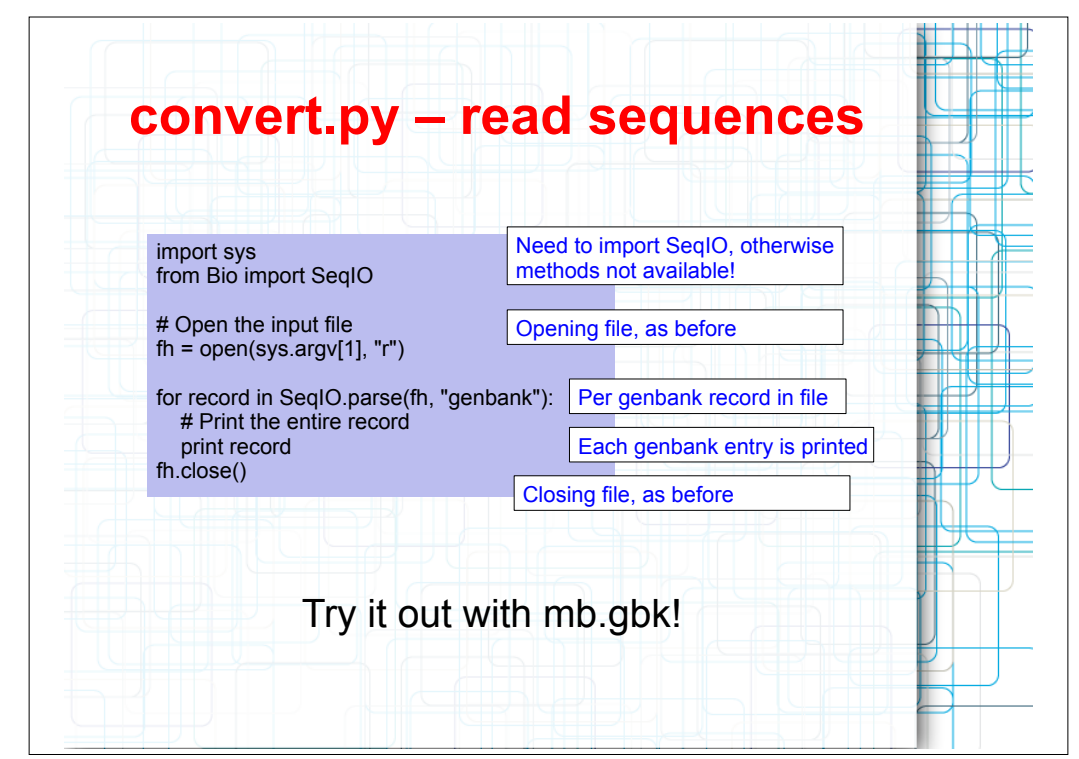

#### **convert.py take 2**

- Modification: get only sequence and id information
- Fasta description line consists of id and description
- Print
	- The id
	- The description
	- The sequence

## **convert.py results 1**

#### ID: NM\_005368.2

…..

- Name: NM\_005368
- Description: Homo sapiens myoglobin (MB), transcript variant 1, mRNA. Number of features: 11
- /comment=REVIEWED REFSEQ: This record has been curated by NCBI staff. The reference sequence was derived from BU585249.1, BQ956082.1 and BC014547.1.
- On Mar 4, 2004 this sequence version replaced gi:4885476.
- Summary: This gene encodes a member of the globin superfamily and
- is expressed in skeletal and cardiac muscles. The encoded protein
- is a haemoprotein contributing to intracellular oxygen storage and
- transcellular facilitated diffusion of oxygen. At least three
- alternatively spliced transcript variants encoding the same protein have been reported. [provided by RefSeq, Jul 2008].

#### **convert.py take 2**

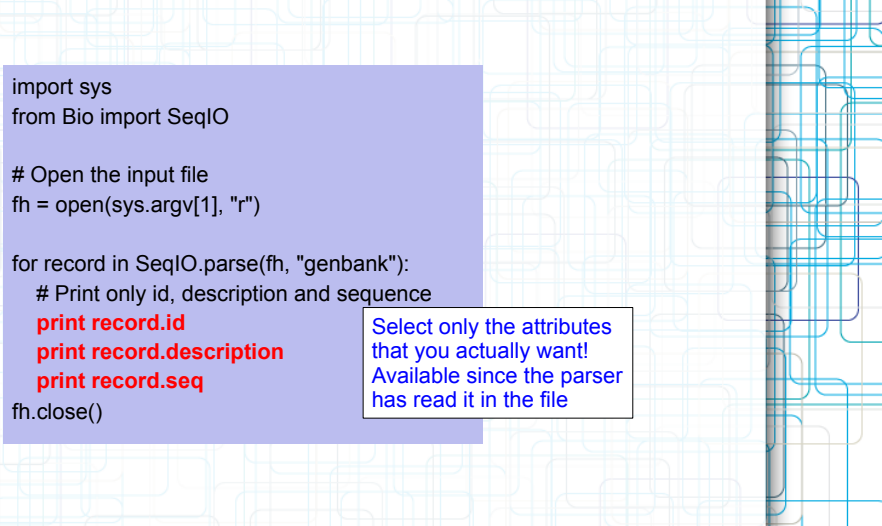

#### **convert.py results 2**

#### NM\_005368.2

Homo sapiens myoglobin (MB), transcript variant 1, mRNA. GCAGCCTCAAACCCCAGCTGTTGGGGCCAGGACACCC AGTGAGCCCATACTTGCTCTTTTTGTCTTCTTCAGACTG CGCCATGGGGCTCAGCGACGGGGAATGGCAGTTGGTG CTGAACGTCTGGGGGAAGGTGGAGGCTGACATCCCAG GCCATGGGCAGGAAGTCCTCATCAGGCTCTTTAAGGGT CACCCAGAGACTCTGGAGAAGTTTGACAAGTTCAAGCA

#### …… XM\_001081975.2

PREDICTED: Macaca mulatta myoglobin, transcript variant 1 (MB), mRNA. CCTCTCCCCACCCCCAGCCCTGGCCGCTTGGCTGGAAG CTCTGCGAGGACAGCTGGGGAGAAGGGGAGCTGTGAC TGCGCCATGGGGCTCAGCGACGGGGAATGGCAGTTGG ……

#### **Writing files**

- Note: sequences is here a list containing several **SeqRecords**
- Can write any iterable containing SeqRecords to a file
- By specifying format, we specify what information to print out – no need to specify what we want to write out

#### from Bio import SeqIO

sequences = ... # add code here output\_handle = open("example.fasta", "w") SeqIO.write(sequences, output\_handle, "fasta") output\_handle.close()

## **Other available info**

- Description:
	- seqRecord.description
- Annotations:
	- seqRecord.annotations.keys()
- Taxonomy:
	- seqRecord.annotations['taxonomy']

#### **convert.py take 3**

- Modification: write output to file
	- Open outfile
	- Per record.
		- Write it to file in fasta format
	- Close input file
	- Close output file

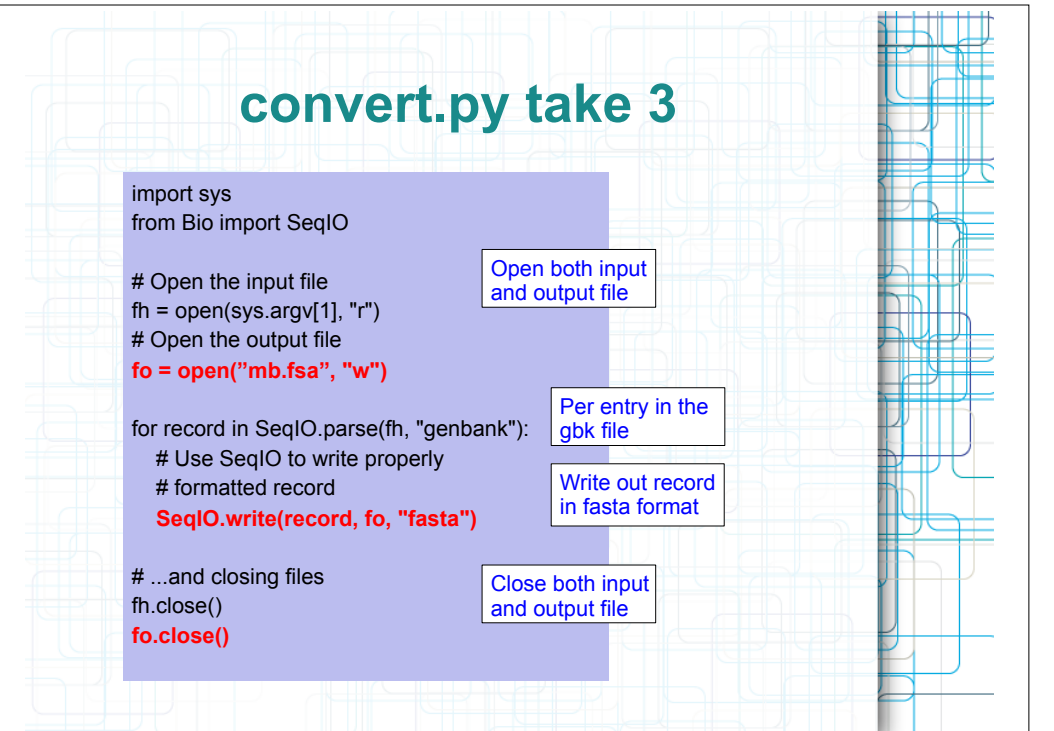

#### **name\_w\_organism.py**

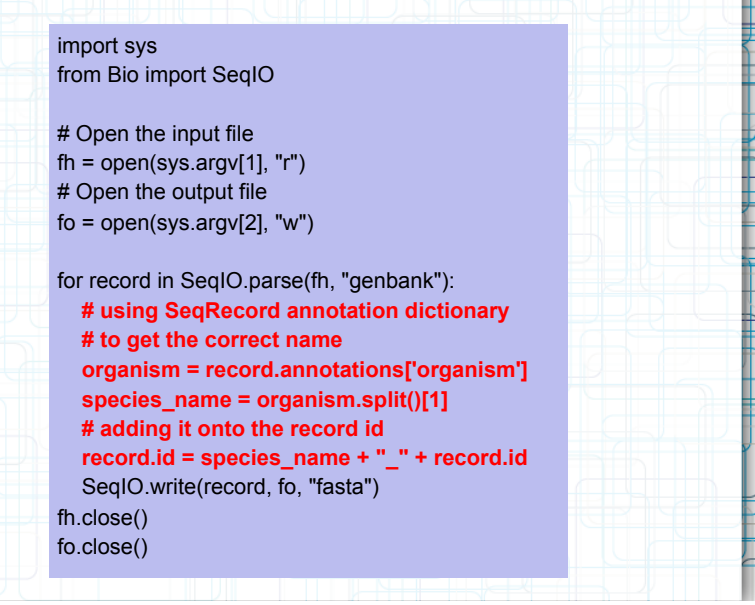

#### **name\_w\_organism.py**

- Starting point: genbank file
- Goal: print fasta file with description lines that begin with organism name
- Process:
	- Read in fasta sequences as SeqRecords
	- Open output handle
	- Per fasta sequence:
		- figure out the organism name
		- change description line
	- print to output file
	- Close files

## **Tips and hints**

- Always comment your code easier to understand later
- Never write lots of code without testing while writing – makes for less code to debug
- Always test on input where you know what the results should be
- If it went to easy, too well or too fast: it is probably wrong!

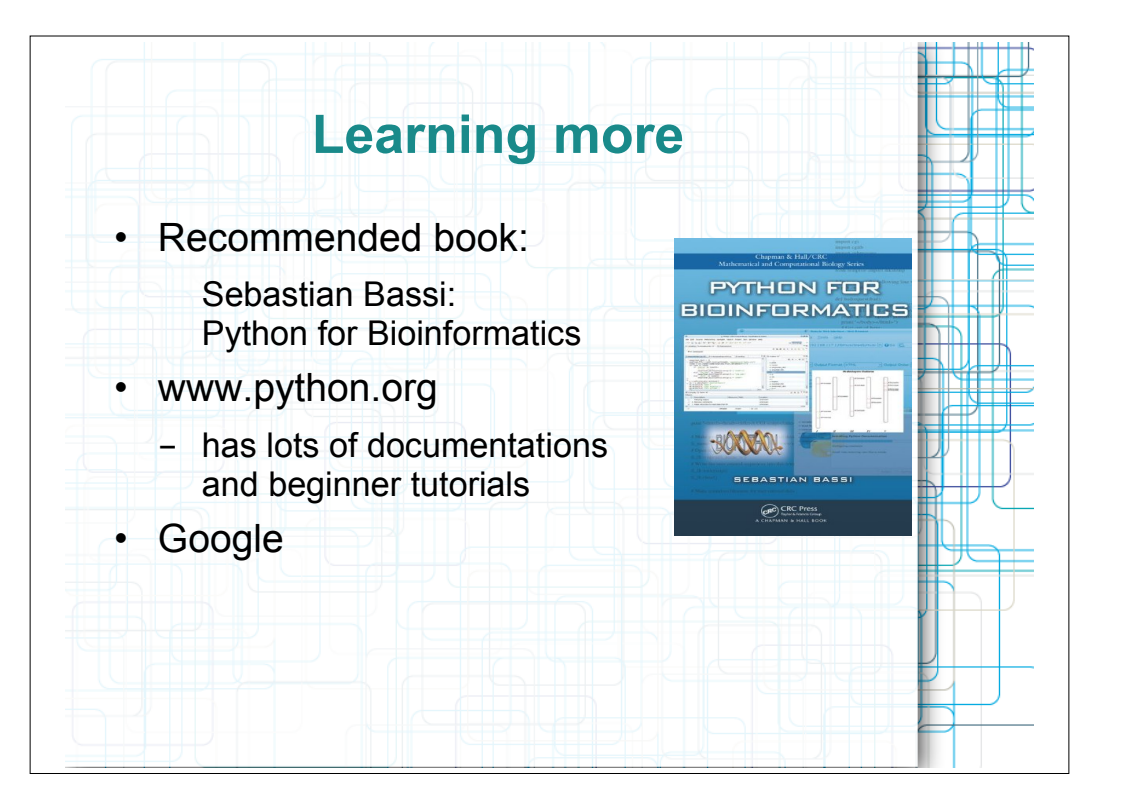